Mathematisches Institut Prof. Dr. Achim Schädle Dr. Thomas Davi Georg Jansing

8. Januar 2013

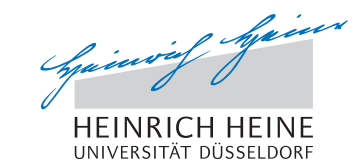

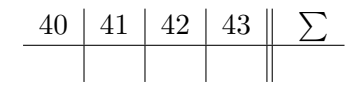

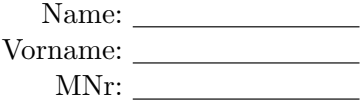

# Einführung in die Optimierung – 12. Übungsblatt

## Aufgabe 40:

Für  $s, y \in \mathbb{R}^n$  mit  $s^T y > 0$  und eine symmetrische und positiv definite Matrix  $B \in \mathbb{R}^{n \times n}$  lautet die sogennante direkte BFGS-Aufdatierungsformel

$$
B_+^{BFGS} = B + \frac{1}{s^Ty}yy^T - \frac{1}{s^TBs}Bss^TB.
$$

Zeigen Sie, dass  $B = H^{-1}$  die Gleichung  $B_{+}^{BFGS} = (H_{+}^{BFGS})^{-1}$  impliziert, wobei  $H_{+}^{BFGS}$  die durch die inverse BFGS-Aufdatierungsformel definierte Matrix  $H_+^{BFGS} := (I - \rho s y^T)H(I - \rho y s^T) + \rho s s^T$  für  $\rho = \frac{1}{nT}$  $\frac{1}{y^T s}$  ist.

Hinweis: Verwenden Sie die Sherman-Morrison-Woodbury-Formel.

# Aufgabe 41:

Zeigen Sie:  $\log(t) \leq t - 1$  für alle  $t \in (0, \infty)$ .

### Aufgabe 42:

Sei eine symmetrische und positiv definite Matrix  $B \in \mathbb{R}^{n \times n}$  gegeben.

Zeigen Sie:  $Spur(B) > log(det(B)).$ 

### Aufgabe 43: [Dies ist die letzte Programmieraufgabe :-)]

Erstellen Sie die Funktion [x,iter]=bfgs(f,  $\nabla f$ ,  $x_0$ ,  $H_0$ , epsilon), in welcher das BFGS-Verfahren aus der Vorlesung genutzt wird, um die Funktion f bei Start in  $x_0$  zu minimieren. Die Funktionen f und  $\nabla f$  sollen mit Hilfe von Handles übergeben werden.  $H_0$  ist die gewählte Startmatrix, auf welche die BFGS-Formel angewendet wird. Abbruchbedingung des Verfahrens soll  $\|\nabla f(x_k)\| \leq epsilon$  sein. Die Schrittweite  $\alpha_k$  in Iteration k soll mit der Funktion  $\alpha_k = \text{wolfep}(f, \nabla f, x_k, p_k)$  berechnet werden, wobei  $x_k$  die aktuelle Iterierte und  $p_k$  die Abstiegsrichtung ist. Hierbei soll die Funktion wolfep einer Implementierung von Algorithmus 1 entsprechen (siehe unten). Setzen Sie  $\sigma := 10^{-4}$ ,  $\delta := 0.9$ ,  $\gamma := 2$  und  $t_0 := 1$ .

Die Ausgabe der Funktion bfgs soll aus der ermittelten Lösung x und der Anzahl der benötigten Iterationsschritte iter bestehen.

Schreiben Sie weiterhin ein Skript, in welchem Sie die Funktion bfgs verwenden, um die Rosenbrock-Funktion aus Aufgabe 34(a) bei Start in  $x_0 = (-1.2, 1)^T$  zu minimieren. Setzen Sie hierbei  $H_0 := I_2$ und  $epsilon := 10^{-6}$ .

### Abgabe der Programmierübung:

Schicken Sie den Matlab-Code zu jedem Skript und jeder Funktion, die Sie zur Lösung von Aufgabe 43 verwenden, bis zum 15. Januar 2013, 8:30 Uhr, an pa@opt.uni-duesseldorf.de Im Betreff der E-Mail müssen ihr Name und ihre Matrikelnummer stehen.

Setze

 $\phi(t) := f(x + td)$  und  $\psi(t) := \phi(t) - \phi(0) - \sigma t \phi'(0)$ .

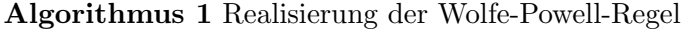

Phase A:

(A0) Wähle  $t_0 > 0, \gamma > 1$  und setze  $i := 0$ .

(A1) Ist  $\psi(t_i) \geq 0$ , so setze  $a := 0, b := t_i$  und gehe zu (B0).

Ist  $\psi(t_i) < 0$  und  $\phi'(t_i) \ge \delta \phi'(0)$ , so setze  $t := t_i$  und breche ab: STOP 1.

Ist  $\psi(t_i) < 0$  und  $\phi'(t_i) < \delta\phi'(0)$ , so setze  $t_{i+1} := \gamma t_i, i \leftarrow i+1$  und gehe zu (A1).

#### Phase B:

(B0) Setze  $j := 0$  und übernehme  $a_0 := a, b_0 := b$  aus Phase A.

**(B1)** Setze 
$$
t_j := \frac{a_j + b_j}{2}
$$
.

(**B2**) Ist  $\psi(t_j) \geq 0$ , so setze  $a_{j+1} := a_j, b_{j+1} := t_j, j \leftarrow j+1$  und gehe zu (**B1**).

Ist  $\psi(t_j) < 0$  und  $\phi'(t_j) \ge \delta \phi'(0)$ , so setze  $t := t_j$  und breche ab: STOP2.

$$
\text{ Ist } \psi(t_j) < 0 \text{ und } \phi'(t_j) < \delta\phi'(0), \text{ so setze } a_{j+1} := t_j, b_{j+1} := b_j, j \leftarrow j+1 \text{ und gehe zu (B1)}.
$$